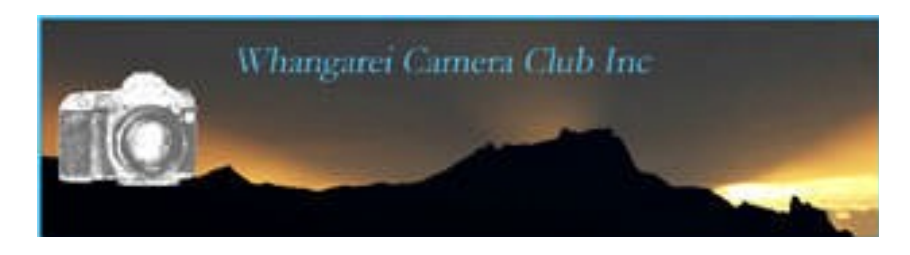

#### **News Letter October 2011**

Daylight saving is upon us again.. depending on your point of view I guess you are smiling or feeling a tad grumpy. Dust out the shorts and Tee's, summer is on it's way. And still more (and more)  $Rugby!!$  :-( (-:

### ςερψ ιµπορταντ ρεµινδερ **translated means very important notice.**

We need some donated items for our raffle on inter-club night. Something that will go in a grocery basket i.e. Tinned food, coffee, tea, sweets, I'm sure you all get the picture. If everyone donated one item we would have a super prize. Please support the club and don't leave it up to the committee to raid their larders! Bring something along on Wednesday and leave it on the table, We will take it away and make up the basket ready for the inter-club. Thanks everyone.

**Congratulations** to those who achieved honours in the last competitions. Namely, *Shelly Irene, Noel, Heather, Kate, Sue, Pauline and Jason*

**October 5th** the images for **Creative Trophy and Audio Visual** are due and also the images for **Open Competition.** If you are putting in an AV remember, *keep it under 5 mins.* Anything over does not qualify.

Also the evening for the results of our Presidents Challenge Competition.

**November** sees us needing to bring in our entries for the **Print and Projected Image of the Year**. Remember these images must have received either **Honours** or **Highly Commended** during the year to be eligible. **Salon Portfolio** entries are also due . Salon members if you can't remember the rules they are in the rule book.

# Let's not forget.

#### **New Labelling Rule:**

 When you submit an image in future we need to know if you want it submitted as colour or black and white. This may seem obvious but sometimes it is unclear.

**So:** *please add a C for colour or M for monochrome AFTER the title* 

e.g. **oi66stormyseasm.jpeg** *or* **oi66stormyseasc.jpeg Please note there are no spaces** This is very important. If you are unsure please ask Barb or Kate for a bit of help. We are very happy to oblige.

**\*\*\*\*October 19th\*\*\*\*** (workshop night)This is our annual **Northland Inter-club** evening with a shared dinner and afterwards the judging of Toy Story.

 This year we are the hosts so *please do make an effort to come along and support your club.* It is always a really good evening catching up and meeting people from other clubs AND the food is always really nice. All you have to do is bring along some food to share ..sweet or savoury .

It would be great if a few folk could come a wee bit early..( *just after 5* ) to help set up the hall and help with the clean up afterwards, it does not take long and the more hands the quicker it is done.

*Please note that the evening starts early with dinner at 6pm.* If you can't make it to dinner then come along for the rest of the evening and join in the fun.

## **Committee Corner**

*Just a resizing reminder to you all.* 

The correct size is **1024 on the longest side for landscape type images.**  The correct size on the **highest side for portrait type images** is **768** 

### **The DPI is 72.** (*some people are still forgetting this part*)

The reason we insist upon this is, it is the standard international sizing AND it keeps our web site from over loading. We are trying to avoid having to purchase more space when all that is necessary is for members to conform to the right sizing. We do not wish to have to follow other clubs and competition organisers in rejecting images that do not comply. Most imaging programmes have a resize option in them. Again if you are unsure ask a committee member for help.

**Note from the Web Master**..Please please please, make sure you put your images in the correct folder. If you don't we don't necessarily know and your image will probably be missed from the competition. Just take time to read the instructions carefully and select the right competition folder. If you do make a mistake don't panic, simply contact Barb or Kate and we should be able to remedy this.

Also for those submitting images on a flash drive..**N>B>** please make a separate folder for each subject, e.g. a **set subject folder** and an **open folder**. Don't leave it to Barb to sort out what should go where. It makes extra work for her and she may guess wrong!!

**Print update.** As of now prints will also be put on line in the same manner as projected images. We encourage you to put your own files up in the appropriate folder. If you do not then the Print Secretary will photograph your print and upload it. This is purely so the judges can view the images with the same consideration as the projected images. i.e. More time can be spent assessing the image. The final decision will however not be made by any judge until the actual print image has been viewed. The rule book has now been amended to cover this. It also allows us to add your scores automatically to the data base for end of year awards.

#### **Other Things that may be of Interest.**

Registration forms available at the from desk for the **Northern Regional Convention** to be held at Pukekohe Nov 11 to 13<sup>th</sup>. It certainly looks interesting and some of the outings look like real fun. This year it is a reasonable fee off 199.00 for the whole week-end or you can book for just the parts you are interested in at an appropriate cost. If you have never been to a convention why not have a week-end away, they are always good value.

Right after the convention Geoff Cloake is running a 3 day landscape and manipulation workshop at Pukekohe. Space is limited to 25. Entry forms at the front desk for those

**interested** 

The National Convention for 2012 is to be held at Invercargill  $25<sup>th</sup>$  to  $29<sup>th</sup>$  of April. As this is PSNZ's  $60<sup>th</sup>$  anniversary it promises to be a really great convention. The outings planned are something else. All info again at the desk or you can look on the PSNZ web site for more information.

*Now for something a little closer to home...* your committee would like to present your topics for next year so those of you more organised will get head start!! **Feb**

Self Assignment (print only) ..Hooper Trophy(print only) see rule book for guide or ask a committee member if you are unsure. And Open.

Self Assignment is a subject of your choice ,a theme if you like,..a min of 3 images and max of 5 presented on **one** card no bigger than 40 by 50cm old measure 16x20!! Give this one a try it is always a fun one to do and interesting to view. Just make sure you keep to your chosen theme. Presentation is entirely up to you. But as it is a Trophy Competition do remember that presentation counts.

Hooper Trophy is for an image of a club outing or of a club member on an outing from this year.

**March** Still Life. Eyes.

**April**

Break the rules (Gisborne exchange). Open.

**May** Tree(s). Elegance.

**June**  Portraiture (Trophy). Open.

**July** Inter-club subject TBA. On the shelf.

**August**  N.Z. Landscape (trophy). Along the Avenues or Alleyways.

**September** 

I Dream (Presidents challenge). Open.

**Oct** Creative. A.V. Comp. The Kitchen.

**Nov** Print and Projected Image of the Year and Salon Portfolio.

Plenty for the imagination there. Of course you will get the usual printed copy with your new year subs and you can always catch up on line as well.

#### **Tip Corner**

Here is something fun to try.. Shoot a Kaleidoscope. We have all played with kaleidoscopes as kids. Here is how to get a similar effect with your camera.

Make a tube with mirror card or shiny plastic and fit it snugly over your lens. (Silver corrugated plastic works well and is inexpensive.) Now aim your lens at a brightly coloured object and see the colour spread out. (try a jar of jelly beans ..you can eat them later!!) Silver baking paper also works quite well. See how many different effects can be achieved just by moving your subject in relation to the light source. Or try different light sources...sun light bulbs..off camera flash. The possibilities are endless.

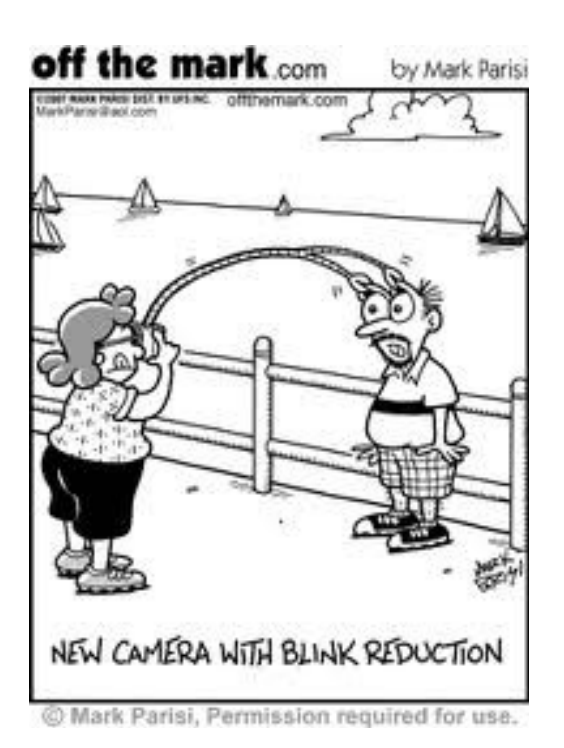